## **ZGŁOSZENIE PRACODAWCY\* UBIEGAJĄCEGO SIĘ O WPIS DO BAZY DANYCH OKE WE WROCŁAWIU W CELU PRZEPROWADZANIA EGZAMINU ZAWODOWEGO**

Prosimy o wypełnienie wszystkich pól dotyczących zgłaszanego pracodawcy i przesłanie pocztą na adres OKE we Wrocławiu

\*Dotyczy pracodawcy lub osoby prowadzącej indywidualne gospodarstwo rolne, których działalność jest związana z danym zawodem lub branżą, z którymi szkoła prowadząca kształcenie zawodowe nawiązała współpracę odpowiednio w ramach umowy, porozumienia lub ustaleń, o których mowa w art. 120a ust. 1 (**art. 68 ust. 7)** ustawy Prawo oświatowe lub pracodawcy, który zawarł umowę o pracę z młodocianym w celu przygotowania zawodowego lub pracodawcy, który w ramach współpracy z podmiotem prowadzącym kwalifikacyjny kurs zawodowy będzie miejscem egzaminu, dla osób, które ukończyły kkz prowadzony przez ten podmiot.

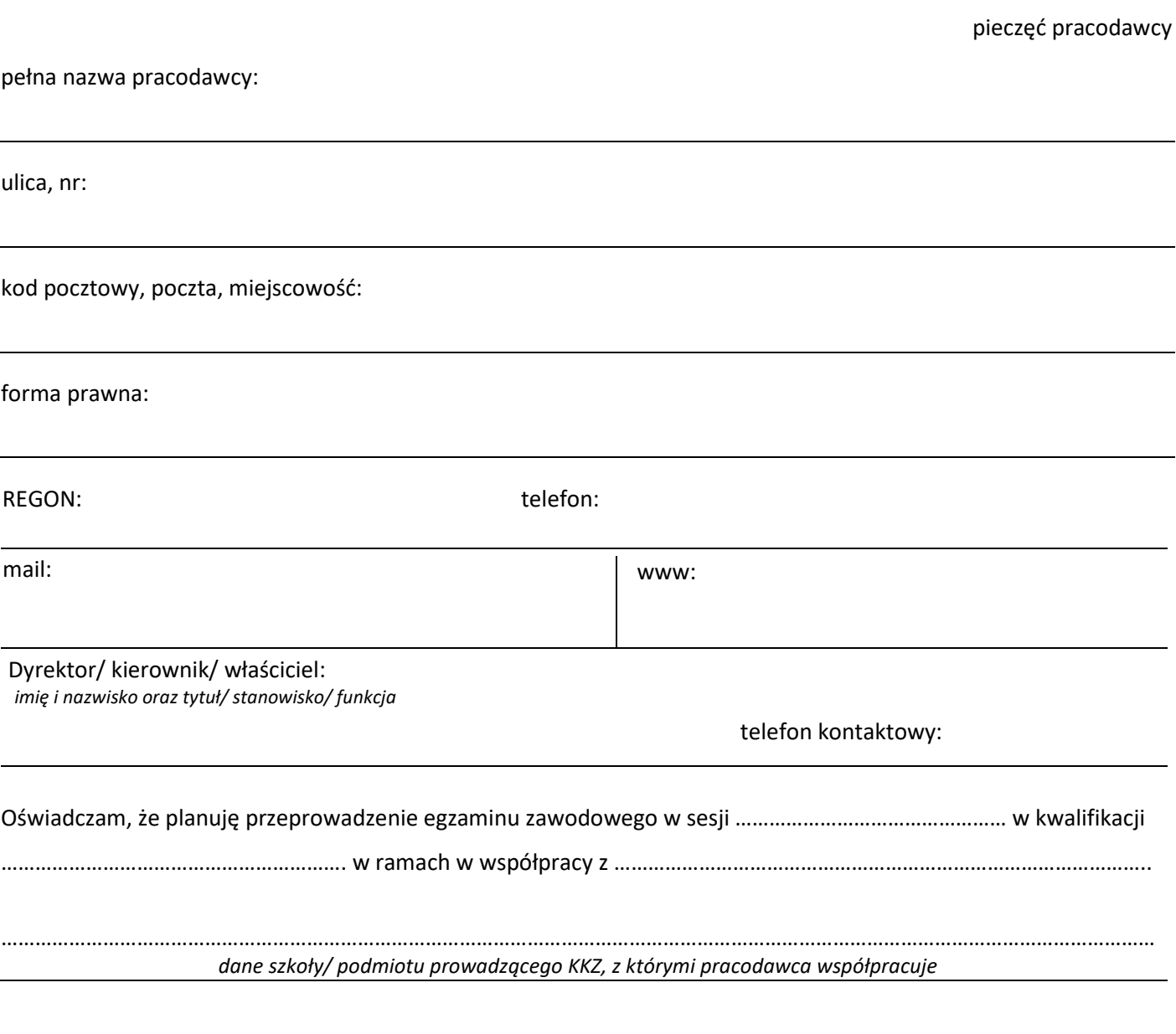

…………………………………………………………………..

*podpis dyrektora / kierownika/właściciela* 

Uwaga: W procesie rejestracji OKE we Wrocławiu może zwrócić się o dostarczenie dokumentów poświadczających przekazane dane (według wykazu przykładowych dokumentów).

Po zarejestrowaniu pracodawcy w bazie OKE na wskazany adres mailowy pracodawcy prześlemy informację o nadanym przez OKE we Wrocławiu numerze identyfikacyjnym pracodawcy (*ID pracodawcy*) wraz z danymi do zalogowania się do serwisu OKE we Wrocławiu: *Serwis informacyjny dyrektora szkoły*. Pozostałe informacje o egzaminie zawodowym są dostępne na stronie internetowej OKE we Wrocławiu w zakładce egzamin zawodowy Formuła 2019 i w Instrukcjach SIOEPKZ, zakładka: egzamin zawodowy/SIOEPKZ.